# **Free Download**

Unduh Rar For Android Compressed Free

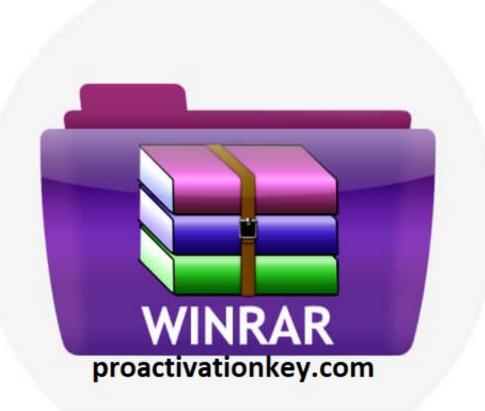

Unduh Rar For Android Compressed Free

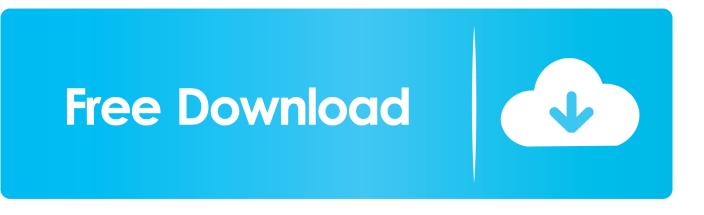

To open a compressed file, just right click on the file, click Extract File and then select the destination folder.. Extracting the files can be made even more simple by using the wizard To create a compressed file, however, you can click with the right mouse button and select New/WinRAR Archive, then right-click on the file you want to compress and select Add to archive.. To create a file that decompresses itself, simply click on self-extracting on the WinRAR interface and click OK.

It supports three compression formats, ZIP, RAR, and the new RAR5 format; introduced with this release, RAR5 offers a better compression rate.. 0 WinRAR is compatible with Windows 8, 7, Vista and XP, and the installation file is compatible with 32 and 64-bit systems.. It should be noted, however, that any files created using this format can only be opened by users of WinRAR 5.. WinRAR integrates with Windows Explorer, and can carry out compression/ decompression of files with just one click from the context menu.. The options menu is very detailed and lets you configure every aspect of the program.

### Buy Kodak Scanmate 1940 Scanner For Mac

Silahkan download Kumpulan Games PPSSPP Android ISO CSO Update Terbaru 2015 free bersama.. Perfect for hiding your files from prying eyes! The app can also create self-extracting files, or files that are decompressed automatically with a double-click, as well as including improved features for repairing damaged files. <u>Gun 50 Cent Movie Free</u>

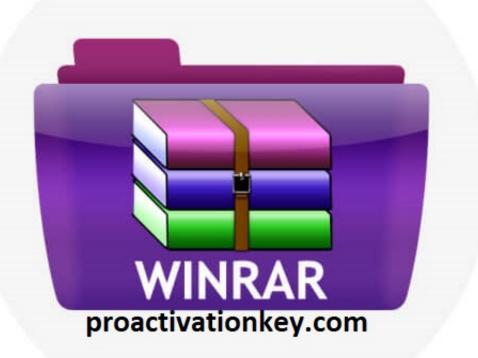

X Force Adobe Cs6

## Cracking Request Code

### Bcc 7 For Sony Vegas Cracker

It's definitely useful for the most demanding users, but it might end up confusing those who are less experienced. <u>Download</u> <u>Free Software Ultimate Spider Man Patch From Hush</u>

### Cowon Media Center Jetaudio Skins Free Download

Tapi format rar Diatas nanti ada tulisan unduh If you are wondering how to open or extract zip, rar or any other compressed file format, here are top 10 free file manager apps that can help.. You can directly execute WinRAR and then once inside the program, you double click on the file you want to decompress.. Everything you need for compressing and decompressing files The most important innovation in this latest release, is the introduction of the RAR5 compression format.. With regard to the decompression functions, WinRAR supports 15 different formats: RAR, ZIP, 7-Zip, ACE, ARJ, BZ2, CAB, GZip, ISO, JAR, LHZ, TAR, UUE, XZ, and Z.. Open and create compressed files? A no-brainer The main functions of WinRAR are all easily accessible from the top bar of the interface: Wizard, Virus Scan, features to add/remove files, and to create self-extracting files.. The design of the program - obsolete and outdated - has not been altered for this latest version.. It'd s great alternative to and WinRAR gives you the option of protecting the compressed file with a password using a 256-bit AES encryption algorithm.. WinRAR is a program that compresses files so that they take up less space on your hard disk. 773a7aa168 Download phone video converter

### 773a7aa168

Clc Sequence Viewer Download Mac